# **Identificação de Sistemas de Tempo Discreto**

Trata-se do processo de construir o modelo matemático de um sistema a partir do conhecimento das suas saídas e de algumas entradas (se existirem).

# **Exemplo:**

- Ângulo que um braço robótico pode girar ao receber um torque externo (distúrbio).
- Trata-se de uma informação importante tanto para a construção do robô bem como para o projeto do seu controle.
- Solução: medir diversos ângulos de rotação (y) para diferentes torques aplicados (u) e com essa informação aplicar alguma técnica de identificação de sistemas para derivar o modelo matemático que relaciona torque vs. Ângulo.

**Identificação Caixa-Preta:** Utilizada quando não se sabe nada sobre o modelo do sistema que se deseja identificar. Não se sabe como ele funciona, qual sua dinâmica e nem mesmo a ordem do sistema.

**Identificação Caixa-Cinza:** Nesse caso tem-se algum conhecimento sobre o modelo do sistema. A estrutura geral do modelo é conhecida, mas os parâmetros do modelo não. Aqui deseja-se identificar esses parâmetros.

Nesse texto, abordaremos a identificação de sistemas LTI modelados utilizado informações de entrada e saída do sistema.

É importante observar que a frequência de amostragem deve ser bem determinada uma vez que a correta identificação da dinâmica de um sistema pode ser comprometida. Por exemplo, se a frequência de amostragem for muito baixa, ela pode não conseguir capturar rápidas respostas de algumas ou todas as variáveis de estado.

# **Identificação de Sistemas Estáticos**

Tratam-se de sistemas sem memória, ou seja, sua saída em qualquer momento depende somente do valor da entrada nesse mesmo momento.

**Problema:** Dados os valores de entradas (u) e saídas (y) que definem a curva a seguir, encontre o modelo do sistema.

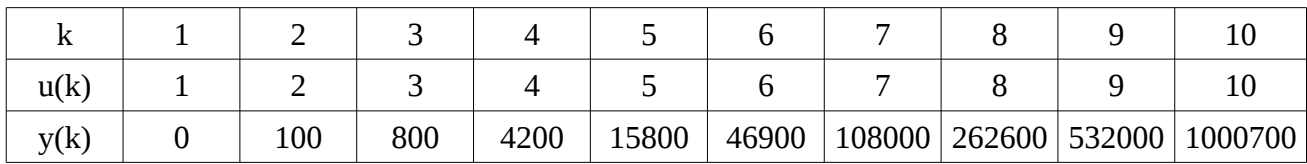

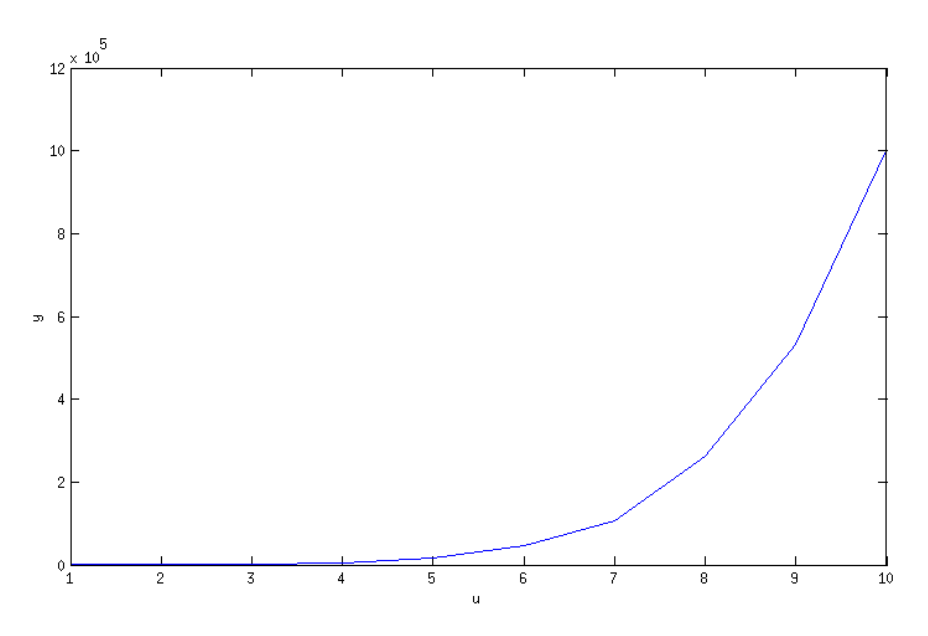

Uma forma de modelar esse sistema é na forma:

$$
y(k) = \beta_0 + \beta_1 \phi_1(u(k)) + \beta_2 \phi_2(u(k)) + ... + \beta_n \phi_n(u(k))
$$

 $β$  → Coeficientes a serem encontrados. Números reais.

 $Φ<sub>i</sub> (u(k)) → Função real da entrada u(k).$ 

n → Grau da função  $\Phi$ <sub>i</sub> (u(k)) que pode ser desconhecido ou não.

### **Solução pelo Método dos Mínimos Quadrados**

Seja,

$$
e(k)=y(k)-\phi^{T}(k)\beta
$$

$$
\phi^{T}(k)\beta=[1 \ \phi_{1}(u(k)) \ \phi_{2}(u(k))\cdots\phi_{n}(u(k))]
$$

Obs.: Cada y(k) medido é representado por uma equação.

Os parâmetros β (vetor) são estimados como solução do problema de otimização:

$$
\hat{\beta} = min\left(\underbrace{\sqrt{\sum_{k=0}^{N} e^{2}(k)}}_{RootSumSquare}
$$

N → Número de observações / medições entrada-saída.

### **E como definir a função Φi ?**

Caso essa informação do sistema não seja conhecida, uma opção usada é definir Φ<sub>i</sub> como uma função polinomial da entrada u(k) na forma:

$$
y(k)=\beta_0+\beta_1u(k)+\beta_2u^2(k)+...+\beta_nu^n(k)
$$

Obs.: Não confundir "n" que é a ordem do polinômio com "N" que é a quantidade de observações!

Exemplo…

Caso tenhamos uma Caixa-Cinza em que se conhece o modelo do sistema, mas não seus parâmetros, pode-se montar a matriz Φ a seguir e resolver para os parâmetros β estimados:

$$
y(k)=\beta_0+\beta_1\phi_1(u(k))+\beta_2\phi_2(u(k))+...+\beta_n\phi_n(u(k))
$$

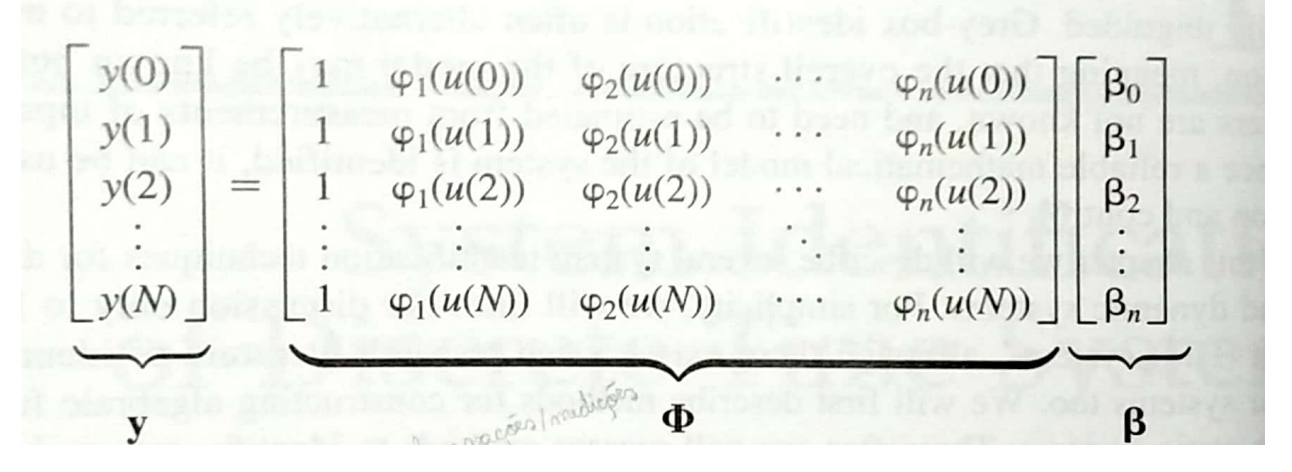

$$
\hat{\beta} = (\phi^T \phi)^{-1} \phi^T y
$$

Exemplo…

# **Identificação de Sistemas Dinâmicos**

Seja o sistema dinâmico dado por:

$$
x(k+1) = Ax(k) + Bu(k)
$$
  
\n
$$
y(k) = Cx(k) + Du(k)
$$
\n(1)

- As matrizes A, B, C e D são desconhecidas.

- As medidas y(k) e u(k) podem estar corrompidas pelos sensores.

- n (ordem) é desconhecida.

Queremos estimar o mais corretamente possível o modelo desse sistema, ou seja, A, B, C, D e n.

Consideraremos aqui que as medidas dos sensores são confiáveis (não ruidosas).

# **1 a abordagem: Caixa-Preta**

Feita no domínio do tempo.

### **2 a abordagem: Caixa-Cinza**

Feita no domínio da frequência utilizando o método dos Mínimos Quadrados com o conhecimento do número de polos e zeros.

# **Identificação Caixa-Preta**

Vamos assumir algumas coisas:

• 
$$
u(k) = \begin{cases} 1, k=0 \\ 0, k=1,2,...,N \end{cases}
$$
 um impulso unitário

- $x(0)=0$
- O sistema dado em (1) é controlável e observável.
- A entrada u(k) é rica o suficiente para obter a resposta dinâmica completa do sistema.
- Não há relação entre as entradas futuras e os estados passados.
- Por simplicidade vamos considerar o sistema SISO:
	- $m=p=1$  $m \rightarrow n^{\circ}$  de entradas  $p \rightarrow n^{\circ}$  de saídas

A identificação de um espaço de estados nunca é única. Diferentes A, B, C e D podem representar um mesmo sistema.

# **Procedimento**

1<sup>º</sup> passo: defina M e N (M e N aqui são valores inteiros quaisquer. Não relacionados a número de entradas ou observações).

Os valores inteiros M e N devem ser tais que  $M + N - 1 \leq p$ 

 $2^{\circ}$  passo: defina a matriz H<sub>1</sub> (matriz de Hankel)

$$
\mathbf{H}_{1} = \begin{bmatrix} y(1) & y(2) & y(3) & \cdots & y(M-1) & y(M) \\ y(2) & y(3) & y(4) & \cdots & y(M) & y(M+1) \\ \vdots & \vdots & \vdots & \vdots & \vdots & \vdots \\ y(i) & y(i+1) & y(i+2) & \cdots & y(M+i-2) & y(M+i-1) \\ \vdots & \vdots & \vdots & \ddots & \vdots & \vdots \\ y(N) & y(N+1) & y(N+2) & \cdots & y(M+N-2) & y(M+N-1) \end{bmatrix}
$$

 $\frac{3}{2}^{\circ}$  passo: realize a decomposição dessa matriz em seus valores singulares.

 $[U.S,V] = svd(H1) \rightarrow no MATLAB$ 

 $4^{\circ}$  passo: determine 'n' pelo número de itens na diagonal de S<sub>1</sub> sendo a matriz S na forma:

$$
S = \begin{bmatrix} S_1 & 0 \\ 0 & S_2 \end{bmatrix}
$$

 $5^{\circ}$  passo: determine U<sub>1</sub>, V<sub>1</sub> e S<sub>1</sub> com 'n' na forma:

$$
U_1 = (U(:,1:n))^T \qquad V_1 = V(1:n,:) \qquad S_1 = S(1:n,1:n)
$$

<u>6º</u> passo: defina a matriz H2 na forma:

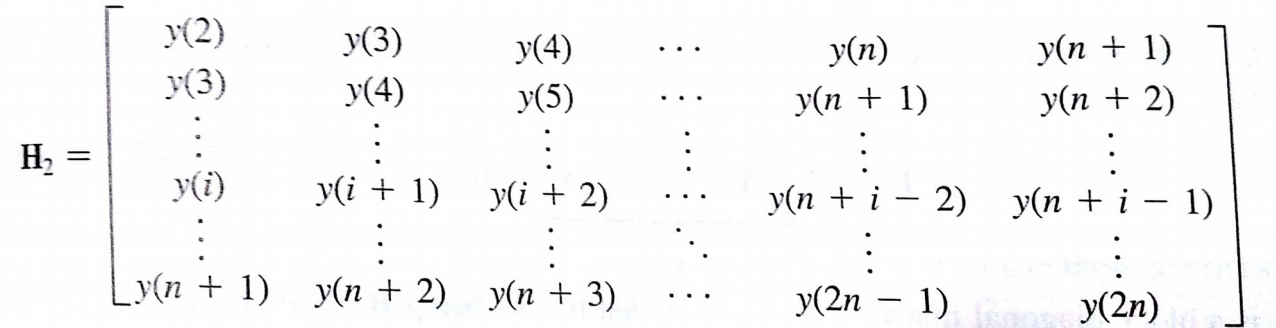

 $Z^{\circ}$  passo: defina as matrizes de observabilidade (O) e controlabilidade (K) definidas em termos de  $U_1$ ,  $V_1$  e  $S_1$ .

$$
O = (S_1^{1/2} U_1)^T
$$

$$
K = S_1^{1/2} V_1
$$

 $\underline{8}^{\text{o}}$  passo: encontre a matriz A estimada:  $\hat{\text{A}}$ 

$$
\hat{A} = O^{-1} H_2 K^{-1}
$$

Obs.: usar a função 'pinv' para a inversa caso ela não seja quadrada.

 $\underline{9}^{\circ}$  passo: encontre as estimativas das matrizes B e C:  $\hat{B}\,e\,\hat{C}$ 

 $\hat{B} \rightarrow$  primeira coluna de K.  $\hat{C} \rightarrow$  primeira linha de O.

Exemplo…

#### **Escolha da frequência de amostragem**

Uma regra normalmente utilizada é usar uma  $f_s$  que seja de 20 a 40 vezes a largura de banda do seu sistema em malha fechada. Obs.: quando o ADC do seu equipamento permitir!

#### **Extra: Amostrando um sistema com impulso unitário em instantes de tempo definidos.**

Seja o período de amostragem T=10s. Considere que o tempo vai até 50s por exemplo. Dado um sistema está em espaço de estados, obtenha as amostras de T em T dado um impulso unitário.

 $T=10s$  $[num,den]=ss2tf(A,B,C,D)$ sys=tf(num,den,T) t=0:T:50; i=impulse(sys,t)

o mesmo vale para degrau

d=step(sys,t)

#### **Identificação pelos mínimos quadrados**

Nesse método vamos considerar que a quantidade de polos e zeros do sistema são conhecidos.

Dessa forma podemos adiantar a forma da função de transferência.

$$
\frac{Y(z)}{U(z)} = G(z) = \frac{b_1 z^{n-1} + b_2 z^{n-2} + \dots + b_{n-1} z + b_n}{z^n - a_1 z^{n-1} - \dots - a_{n-1} z - a_n}
$$

que resulta na equação de diferenças:

$$
y(k)=a_1y(k-1)+a_2y(k-2)+...+a_ny(k-n) +b_1u(k-1)+b_2u(k-2)+...+b_nu(k-n)
$$

conhecido como Modelo Média Móvel Autorregressivo (ARMA).

E o objetivo é encontrar o vetor dos coeficientes:

$$
\theta = (a_1 a_2 ... a_n b_1 b_2 ... b_n)^T
$$

por meio das medidas de u(k) e y(k).

Seja f(k) o vetor definido pelas medidas u(k) e y(k) organizado da seguinte forma:

$$
f^{T}(k) = [y(k-1) y(k-2) ... y(k-n) u(k-1) u(k-2) ... u(k-n)] \quad (1)
$$

O número de observações  $N \ge n$  e quanto mais melhor (limitado pelo experimento, recursos, etc).

$$
y(N) = \begin{bmatrix} y(n) \\ y(n+1) \\ \vdots \\ y(N) \end{bmatrix} \qquad F(N) = \begin{bmatrix} f^{T}(n) \\ f^{T}(n+1) \\ \vdots \\ f^{T}(N) \end{bmatrix} \qquad e(N) = \begin{bmatrix} e(n) \\ e(n+1) \\ \vdots \\ e(N) \end{bmatrix}
$$

Em que e(n) é o erro de estimação: diferença entre a saída verdadeira e a estimada pelo modelo encontrado.

Finalmente os coeficientes podem ser calculados fazendo:

$$
\hat{\theta_{LS}} = [F^T(N)F(N)]^{-1}F^T(N)y(N)
$$

Exemplo…

Para controlar o erro de estimação que pode ser grande (principalmente se houver *overfitting*), uma matriz de pesos pode ser utilizada.

$$
\hat{\theta_{WLS}} = [F^T(N)W(N)F(N)]^{-1}F^T(N)W(N)Y(N)
$$

A escolha dessa matriz bem como melhores coeficientes finais podem ser obtidos de forma iterativa por técnicas de validação cruzada via *software*.

Exemplo…

MSE: Erro quadrático médio de estimação